## <span id="page-0-0"></span>Package 'bootStepAIC'

March 8, 2022

Title Bootstrap stepAIC Version 1.3-0 Date 2022-03-07 Author Dimitris Rizopoulos <d.rizopoulos@erasmusmc.nl> Maintainer Dimitris Rizopoulos <d.rizopoulos@erasmusmc.nl> Description Model selection by bootstrapping the stepAIC() procedure. Depends  $R(>= 4.0.0)$ , MASS LazyLoad yes License GPL  $(>= 2)$ NeedsCompilation no Repository CRAN Date/Publication 2022-03-08 13:40:05 UTC

### R topics documented:

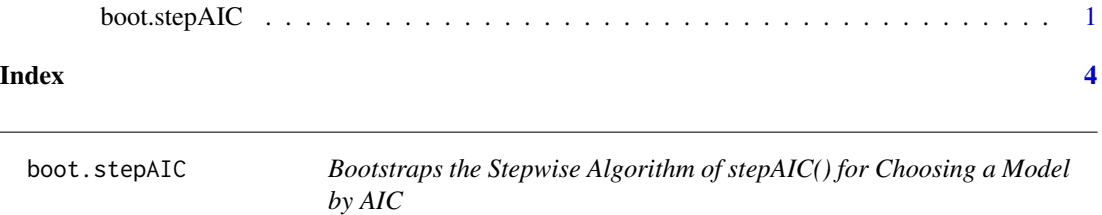

#### Description

Implements a Bootstrap procedure to investigate the variability of model selection under the stepAIC() stepwise algorithm of package MASS.

#### Usage

```
boot.stepAIC(object, data, B = 100, alpha = 0.05, direction = "backward",
            k = 2, verbose = FALSE, seed = 1L, ...)
```
#### Arguments

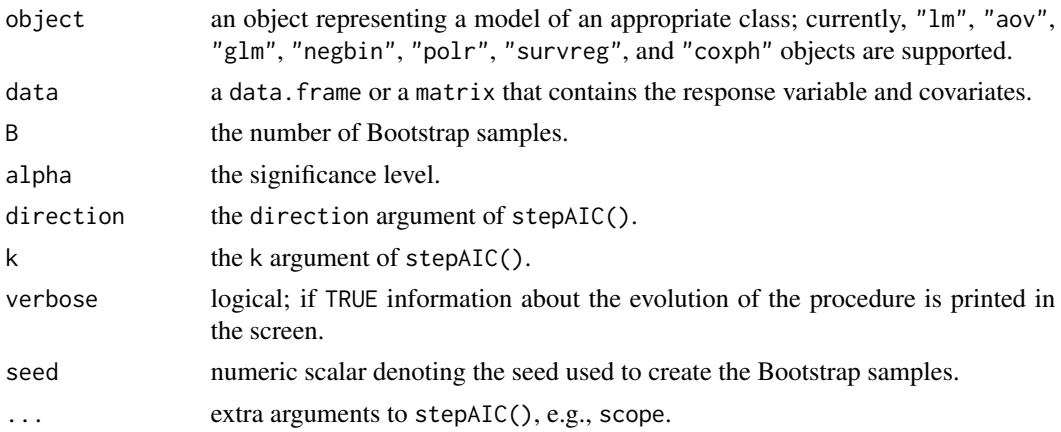

#### Details

The following procedure is replicated B times:

Step 1: Simulate a new data-set taking a sample with replacement from the rows of data.

Step 2: Refit the model using the data-set from Step 1.

Step 3: For the refitted model of Step 2 run the stepAIC() algorithm.

Summarize the results by counting how many times (out of the B data-sets) each variable was selected, how many times the estimate of the regression coefficient of each variable (out of the times it was selected) it was statistically significant in significance level alpha, and how many times the estimate of the regression coefficient of each variable (out of the times it was selected) changed signs (see also Austin and Tu, 2004).

#### Value

An object of class BootStep with components

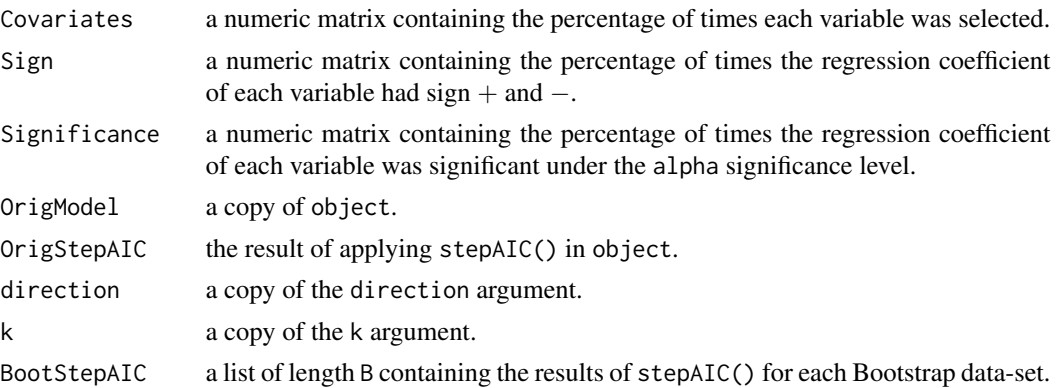

#### Author(s)

Dimitris Rizopoulos <d.rizopoulos@erasmusmc.nl>

#### boot.stepAIC 3

#### References

Austin, P. and Tu, J. (2004). Bootstrap methods for developing predictive models, *The American Statistician*, 58, 131–137.

Venables, W. N. and Ripley, B. D. (2002). Modern Applied Statistics with S, 4th ed. Springer, New York.

#### See Also

stepAIC in package MASS

#### Examples

```
## lm() Example ##
n < -350x1 \le runif(n, -4, 4)
x2 \le runif(n, -4, 4)
x3 \le runif(n, -4, 4)
x4 \le runif(n, -4, 4)
x5 \le runif(n, -4, 4)
x6 \le runif(n, -4, 4)
x7 <- factor(sample(letters[1:3], n, rep = TRUE))
y \le -5 + 3 \times x1 + 2 \times x2 - 1.5 \times x3 - 0.8 \times x4 + \text{rnorm}(n, \text{sd} = 2.5)data <- data.frame(y, x1, x2, x3, x4, x5, x6, x7)
rm(n, x1, x2, x3, x4, x5, x6, x7, y)
lmFit \leq - \ln(y \sim (. - x7) \times x7, data = data)
boot.stepAIC(lmFit, data)
#####################################################################
## glm() Example ##
n <- 200
x1 \le runif(n, -3, 3)
x2 \leftarrow runif(n, -3, 3)x3 \le runif(n, -3, 3)
x4 \le runif(n, -3, 3)
x5 <- factor(sample(letters[1:2], n, rep = TRUE))
eta <- 0.1 + 1.6 * x1 - 2.5 * as.numeric(as.character(x5) == levels(x5)[1])
y1 <- rbinom(n, 1, plogis(eta))
y2 <- rbinom(n, 1, 0.6)
data <- data.frame(y1, y2, x1, x2, x3, x4, x5)
rm(n, x1, x2, x3, x4, x5, eta, y1, y2)
glmFit1 \le glm(y1 \sim x1 + x2 + x3 + x4 + x5, family = binomial(), data = data)
glmFit2 <- glm(y2 ~ x1 + x2 + x3 + x4 + x5, family = binomial(), data = data)
boot.stepAIC(glmFit1, data, B = 50)
boot.stepAIC(glmFit2, data, B = 50)
```
# <span id="page-3-0"></span>Index

∗ regression boot.stepAIC, [1](#page-0-0)

boot.stepAIC, [1](#page-0-0)